Документ подписан простой электронной подписью Информация о владельце: ФИО: Максимов Алексей Борисович

Должность: директор департамента по образовательной политике

Дата подписания: 01.11.2023.10.32:56 СТВО НАУКИ И ВЫСЦ<mark>ІЕГО ОБРАЗОВАНИЯ РОССИЙСКОЙ ФЕДЕРАЦИИ</mark><br>Уникальный программный ключ: 8db180d1a3f02ac9e605 Федера НА бе томудирственное бюдже тое образовательное учреждение высшего образования

# «Московский политехнический университет»

**УТВЕРЖДЕНО** Декан факультета Информационных технологий / А.Ю. Филиппович / & 28 would 2020 r.

Рабочая программа дисциплины

# «Разработка веб-приложений и баз данных»

Направление подготовки: 09.03.01 Информатика и вычислительная техника

Образовательная программа (профиль): «Интеграция и программирование в САПР»

> Год начала обучения: 2020

Уровень образования: бакалавриат

Квалификация (степень) выпускника: Бакалавр

> Форма обучения: очная

> > Москва, 2020

# **Разработчик(и):**

к.т.н., доцент / В.Ю. Верещагин /

## **Согласовано:**

Заведующий кафедрой «СМАРТ-технологии», к.т.н., доцент / Е.В. Петрунина /

# **Содержание**

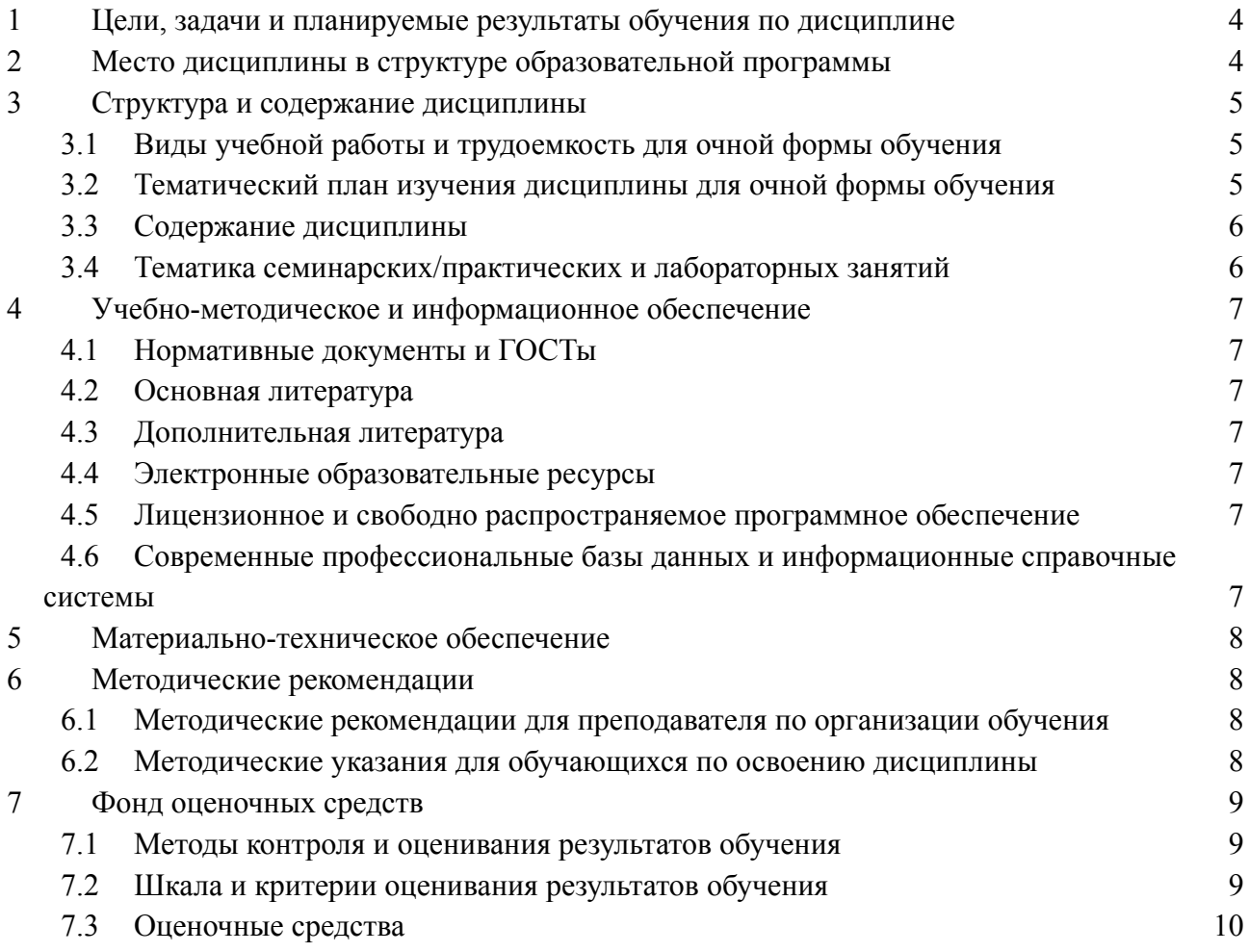

# 1 Цели, задачи и планируемые результаты обучения по дисциплине

Цель дисциплины: изучить основные понятия веб-технологий, освоить инструменты разработки и технологии необходимые для разработки веб-приложений с подключением к базе данных.

Задачи дисциплины: освоить на практике:

- основы языка JavaScript
- разработка клиентской части приложения на JavaScript
- разработка серверной части приложения с использованием фреймворка Express

Обучение по дисциплине «Разработка веб-приложений и баз данных» направлено на формирование у обучающихся следующих компетенций:

# 2 Место дисциплины в структуре образовательной программы

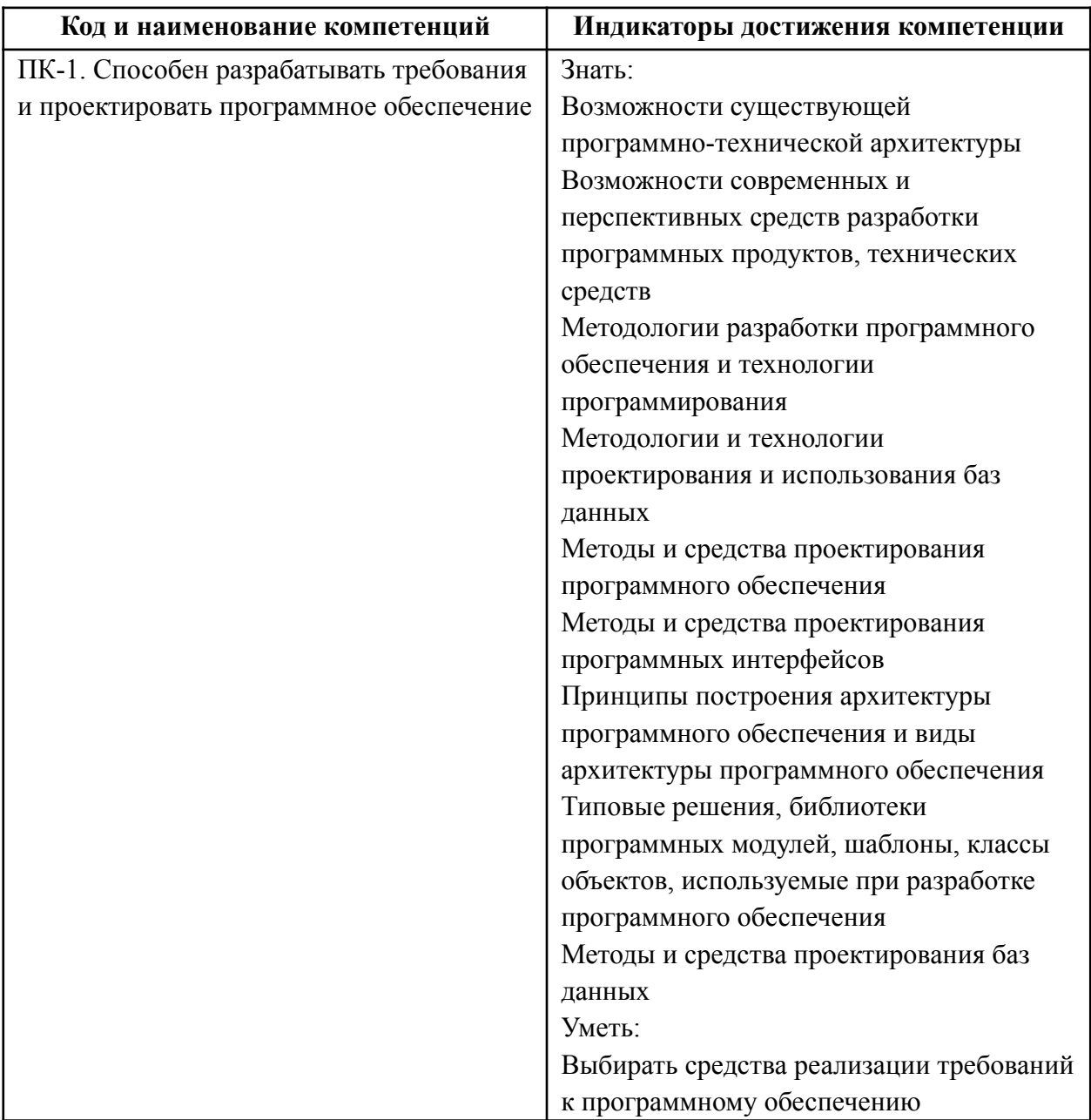

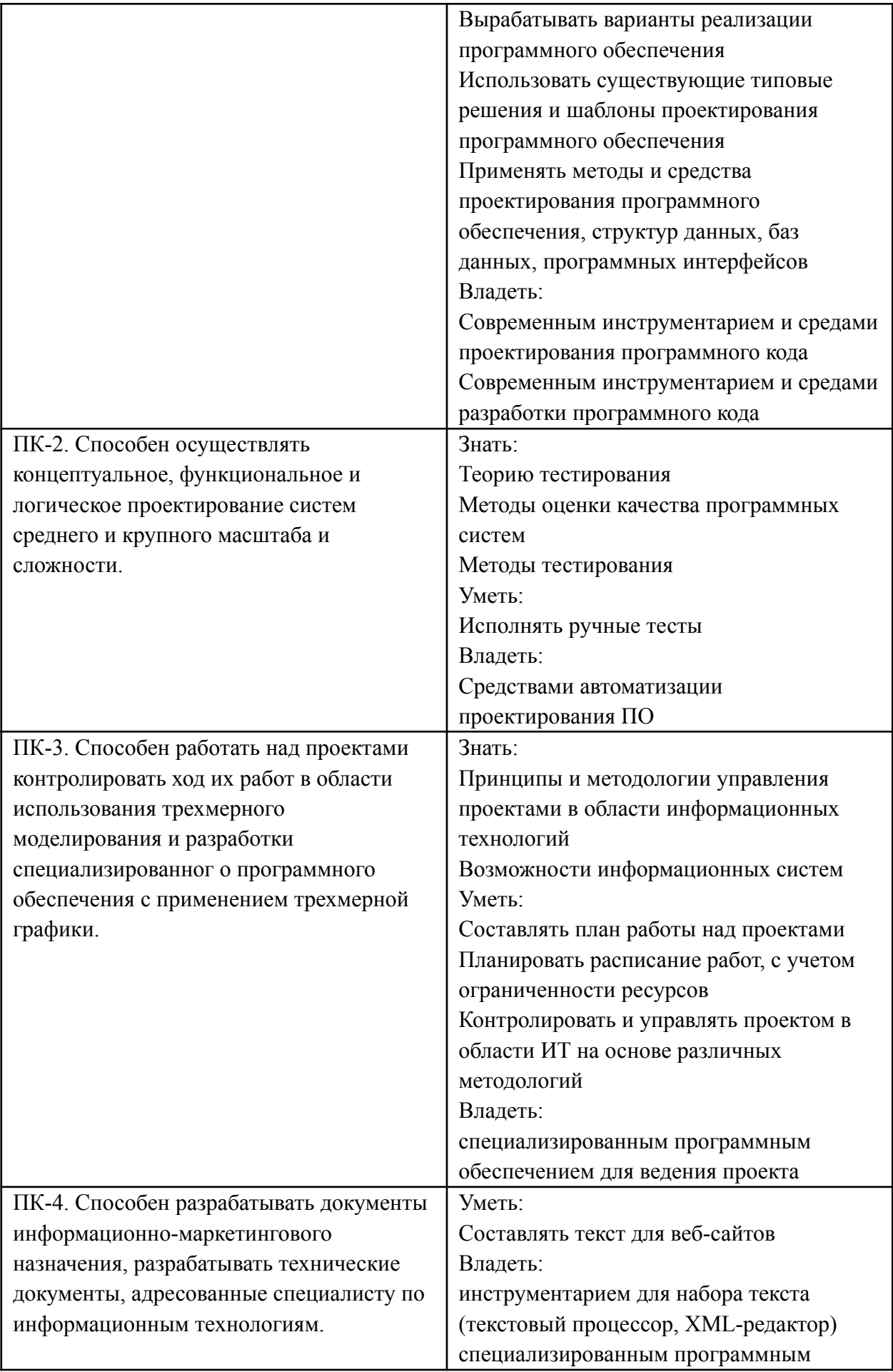

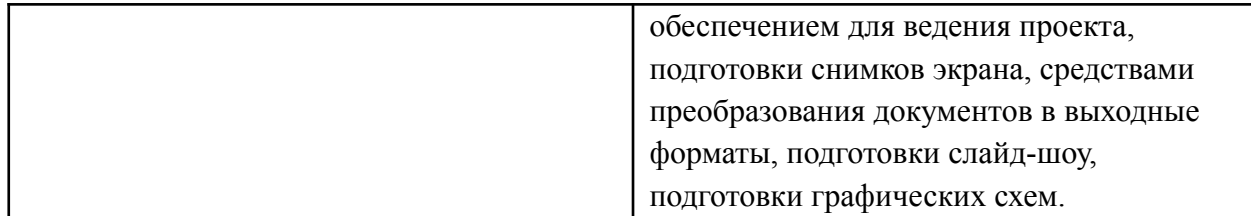

Дисциплина относится к части, формируемой участниками образовательных отношений блока Б1.2, модуля «Разработка в области информационных технологий» и междисциплинарно связана с поддерживающими дисциплинами: основы программирования, базы данных, веб-технологии, сети и телекоммуникации и последующими дисциплинами: облачные технологии.

# 3 Структура и содержание дисциплины

Общая трудоемкость дисциплины составляет 5 зачетных единицы (180 часов).

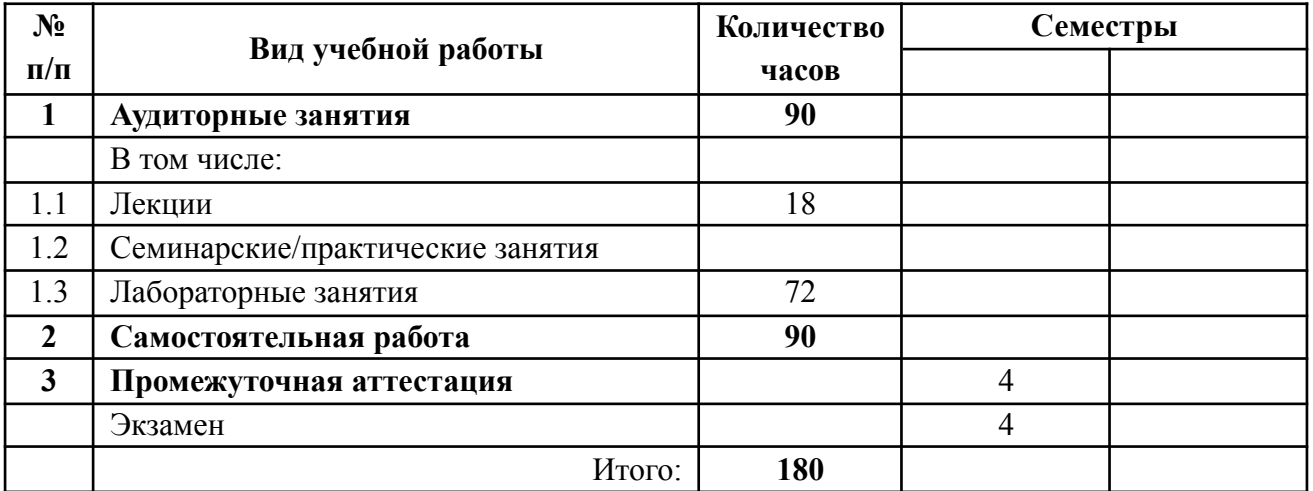

# 3.1 Виды учебной работы и трудоемкость для очной формы обучения

# 3.2 Тематический план изучения дисциплины для очной формы обучения

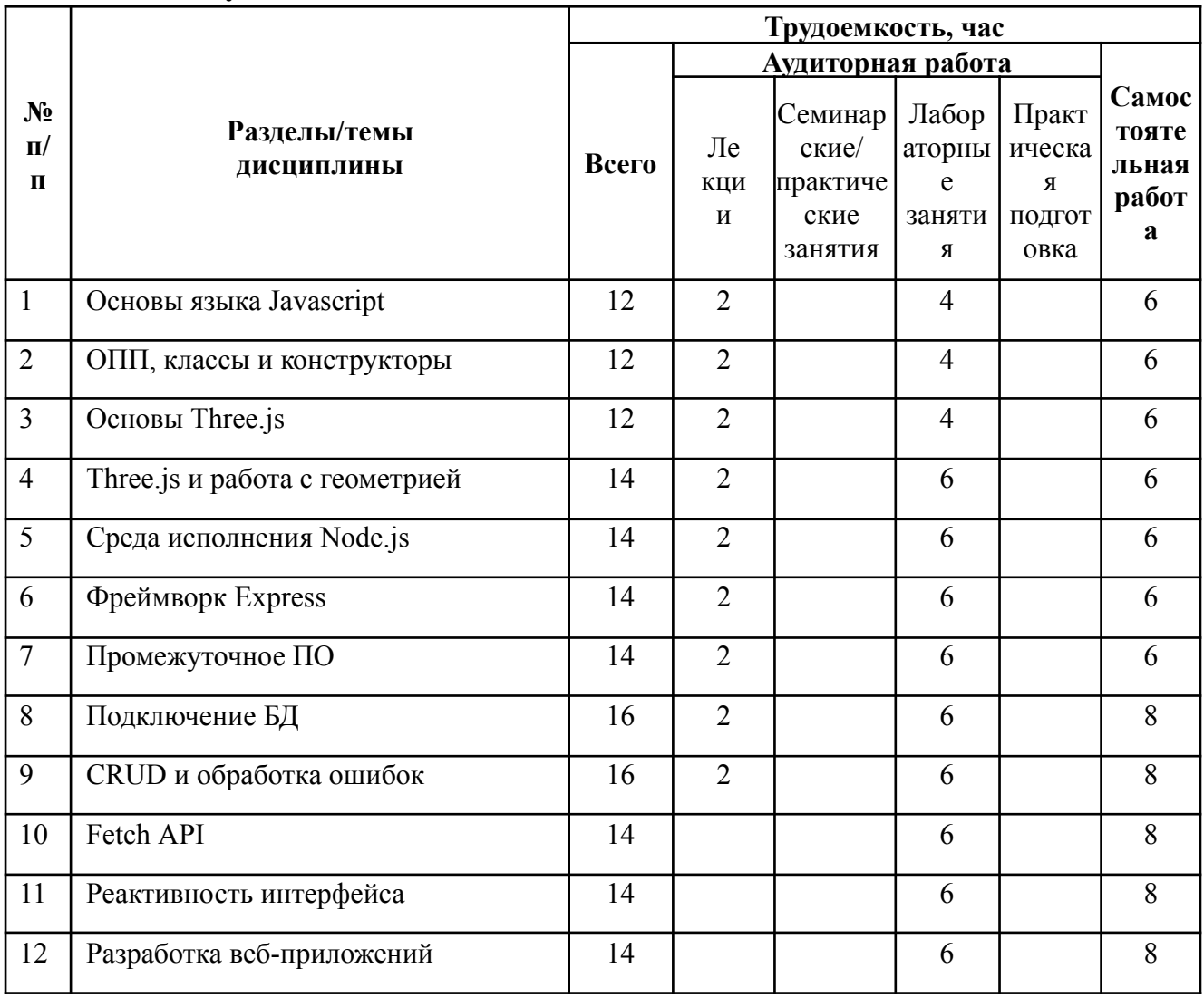

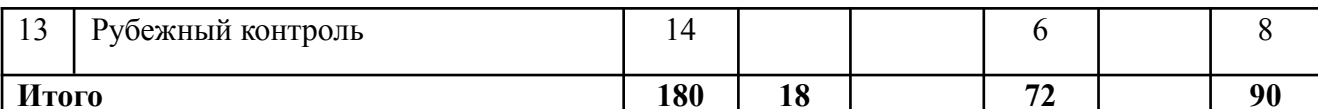

#### 3.3 Содержание дисциплины

#### Основы языка Javascript

Повторение основ Javascript: операторы, функции, объекты, массивы, DOM

#### ОПП, классы и конструкторы

Разбор основ ООП и как они могут быть реализованы в JS.

#### **Основы Three.is**

Работа с библиотекой Three.js и ее основными концепциями для работы с трехмерными объектами.

#### Three.js и работа с геометрией

Продолжение работы с библиотекой Three.js и изучением генерации собственных объектов

#### Среда исполнения Node.is

Разбор различий работы JS в браузере и Node.js, основные принципы работы Node.js, использование модуля http.

#### Фреймворк Express

Особенности фреймворка Express, создание собственного сервера

#### Промежуточное ПО

Разбор концепции промежуточного ПО и его использовании в express.

#### Полключение БЛ

Сравнение популярных СУБД и подключении одной из них к серверу приложения

## CRUD и обработка ошибок

Работа с базой данных и исполнений базовых команд по работе с данными и принципами обработки ошибок

## **Fetch API**

Разбор темы работы асинхронного кода и использование Fetch API для отправкпи запроса на сервер.

#### Реактивность интерфейса

Идея реактивности интерфейсов и способы ее реализации в браузере, реализация собственной простой библиотеки

### Разработка веб-приложений

Реализация веб-интерфейса для разработанного веб-АРI на сервере и пути дальнейшего развития.

#### 3.4 Тематика семинарских/практических и лабораторных занятий

Основы языка Javascript ОПП, классы и конструкторы Основы Three.is Three.js и работа с геометрией Среда исполнения Node.js Фреймворк Express Промежуточное ПО Подключение БД CRUD и обработка ошибок Fetch API Реактивность интерфейса Разработка веб-приложений

# **4 Учебно-методическое и информационное обеспечение**

## **4.1Нормативные документы и ГОСТы**

1. Приказ Минтруда России от 18.01.2017 N 44н "Об утверждении профессионального стандарта "Разработчик Web и мультимедийных приложений" (Зарегистрировано в Минюсте России 31.01.2017 N 45481)

2. п. 1 ч. 1 ст. 43 и ст. 58 Федерального закона от 29.12.2012 № 273-ФЗ «Об образовании в Российской Федерации»

## **4.2Основная литература**

Вагин, Д. В. Современные технологии разработки веб-приложений : учебное пособие / Д. В. Вагин, Р. В. Петров. — Новосибирск : НГТУ, 2019. — 52 с. — ISBN 978-5-7782-3939-5. — Текст : электронный // Лань : электронно-библиотечная система. — URL: https://e.lanbook.com/book/152238 (дата обращения: 24.09.2020). — Режим доступа: для авториз. пользователей.

## **4.3Дополнительная литература**

Кузнецова, Л. В. Лекции по современным веб-технологиям : учебное пособие / Л. В. Кузнецова. — 2-е изд. — Москва : ИНТУИТ, 2016. — 187 с. — Текст : электронный // Лань : электронно-библиотечная система. — URL: https://e.lanbook.com/book/100629 (дата обращения: 24.09.2020). — Режим доступа: для авториз. пользователей.

## **4.4Электронные образовательные ресурсы**

https://online.mospolytech.ru/course/view.php?id=12159

# **4.5Лицензионное и свободно распространяемое программное**

## **обеспечение**

- 1. Visual Studio Code
- 2. Браузеры Chrome, Edge, Firefox
- 3. OpenVPN с правами для запуска у студентов
- 4. FileZilla
- 5. PuTTy
- 6. Git
- 7. Node.js 18
- 8. Python 3.10
- 9. Wireshark

# **4.6Современные профессиональные базы данных и информационные справочные системы**

- 1. https://doka.guide/
- 2. https://developer.mozilla.org/ru/
- 3. <https://roadmap.sh/frontend>
- 4. https://learn.javascript.ru/

# **5 Материально-техническое обеспечение**

Для проведения лабораторных работ и самостоятельной работы студентов подходят аудитории, оснащенные компьютерами с программным обеспечением в соответствии со списком в пункте 4.5 и подключенные к интернету.

Число рабочих мест в аудитории должно быть достаточным для обеспечения индивидуальной работы студентов.

Рабочее место преподавателя должно быть оснащено компьютером с подключенным к нему проектором или иным аналогичным по функциональному назначению оборудованием.

## **6 Методические рекомендации**

## **6.1Методические рекомендации для преподавателя по организации обучения**

1. При подготовке к занятиям следует предварительно проработать материал занятия, предусмотрев его подачу точно в отведенное для этого время занятия. Следует подготовить необходимые материалы – теоретические сведения, задачи и др. При проведении занятия следует контролировать подачу материала и решение заданий с учетом учебного времени, отведенного для занятия.

2. При проверке работ и отчетов следует учитывать не только правильность выполнения заданий, но и оптимальность выбранных методов решения, правильность выполнения всех его шагов.

#### **6.2Методические указания для обучающихся по освоению дисциплины**

Изучение дисциплины осуществляется в строгом соответствии с целевой установкой в тесной взаимосвязи учебным планом. Основой теоретической подготовки студентов являются лекции и самостоятельная работа.

В процессе самостоятельной работы студенты закрепляют и углубляют знания, полученные во время аудиторных занятий, готовятся к промежуточной аттестации, а также самостоятельно изучают отдельные темы учебной программы.

На занятиях студентов, в том числе предполагающих практическую деятельность, осуществляется закрепление полученных, в том числе и в процессе самостоятельной работы, знаний. Особое внимание обращается на развитие умений и навыков установления связи положений теории с профессиональной деятельностью будущего специалиста.

Самостоятельная работа осуществляется индивидуально. Контроль самостоятельной работы организуется в двух формах:

• самоконтроль и самооценка студента;

• контроль со стороны преподавателей (текущий и промежуточный).

Текущий контроль осуществляется на аудиторных занятиях.

Критериями оценки результатов самостоятельной работы студента являются:

• уровень освоения студентом учебного материала;

• умения студента использовать теоретические знания при выполнении практических задач;

- сформированность компетенций;
- оформление материала в соответствии с требованиями.

Приветствуется обсуждение самих заданий с другими студентами: можно как давать, так и получать советы по общей стратегии выполнения и изучения материала, давать и получать помощь в отладке. Однако писать код студент должен самостоятельно. Делиться кодом или писать его совместно запрещено.

#### **7 Фонд оценочных средств**

#### **7.1Методы контроля и оценивания результатов обучения**

Приведенные ниже правила выставления оценок и опозданий могут быть изменены, если преподаватель сочтет это необходимым. Важно, чтобы студенты регулярно просматривали план курса, выложенный в СДО, на предмет его обновления или изменения.

Достижение компетенций оценивается с помощью лабораторных работ и рубежных контролей. Компетенции ПК-1, ПК-2, ПК-3, ПК-4 и их индикаторы заложены в темах 1-12.

В соответствии с планом на дисциплины студентам выдаются задания на лабораторные работы. Помимо требований и описания функционала в работе указан крайний срок сдачи. Для сдачи лабораторной работы студенту необходимо прислать ссылку на репозиторий в GitHub Classroom и на хостинг, где размещен результат работы с реализованным функционалом, описанным в задании. Работа считается сданной если в ней реализовано 80% и более требований и функционала, описанного в задании.

Каждый студент имеет право на 6 дней опоздания, которые могут быть потрачены на любые задания в течение семестра. Опоздания предназначены для решения особых ситуаций, таких как болезнь или чрезвычайные семейные обстоятельства.

Когда использованы все дни опоздания за каждый день просрочки начисляется штраф в размере 25% от максимального результата за задание. Задания, присланные позже, чем 4 дня, не будут оцениваться. В связи с зависимостью между работами студентам может потребоваться все равно выполнить предыдущие работы, даже если они не оцениваются.

После сдачи лабораторной работы студент должен ее защитить. Во время защиты лабораторной работы преподаватель проверяет репозиторий, хостинг и выполнение критериев и требований задания, а студент отвечает на вопросы преподавателя по его коду, а также теоретических вопросов, приведенных после текста задания лабораторной работы. Если студент отказывается отвечать на вопросы, или дает полностью неверные ответы, или ответы не по теме, то работа может считаться сданной, но при этом она не оценивается.

Работа должна быть выполнена студентом самостоятельно: в репозитории в системе контроля версий студента содержатся коммиты только за его авторством, по этим коммитам можно проследить как велась работа, студент может объяснить свой код и ход выполнения работы, если эти правила не соблюдаются, то работа не считается сданной и не оценивается.

Рубежные контроли пишутся в аудитории индивидуально по варианту задания, выданному преподавателем в назначенные дни. При отсутствии студента в день написания контрольной работы ему дается еще один шанс ее написать на последнем занятии в семестре, но обязательно очно.

Студенты должны заранее сообщать о том, что у них могут возникнуть трудности со своевременной сдачей задания или проекта. При наличии реальных причин задержки студентам следует как можно скорее связаться с преподавателем и обсудить возможные условия.

#### **7.2Шкала и критерии оценивания результатов обучения**

**Лабораторная работа** оценивается в процентах степени выполнения следующих критериев и для выставления оценки суммируются проценты за каждый из четырех критериев:

1. Полнота выполнения практического задания (30%): соответствует ли функциональность заданным требованиям и целям, насколько точно и без ошибок код выполняет поставленные задачи, насколько эффективно задание отвечает требованиям целевой аудитории и обеспечивает приятное восприятие.

2. Качество и структура кода (10%): качество, читаемость и организация кода, рациональность выполнения задания, последовательность именования и соблюдение лучших практик.

3. Творчество и инновации (10%): творческий подход студентов к выполнению заданий, насколько студенты вышли за рамки основных требований и реализовали дополнительные возможности или использовали уникальные решения.

4. Ответы на вопросы по коду студента и теории (50%):

Дает краткий ответ, содержащий ошибки или неточности. На наводящие вопросы отвечает неправильно (10% из 50%)

Дает развернутый ответ, содержащий ошибки или неточности. На наводящие вопросы отвечает неверно (20% из 50%)

Дает развернутый ответ, содержащий ошибки или неточности. На наводящие вопросы отвечает правильно (30% из 50%)

Дает правильные и развернутые ответы на вопросы (50% из 50%).

R лабораторные рассчитывается как среднее результатов за все лабораторные работы. За полное и безошибочное выполнение всех лабораторных работ в срок и их защиту можно получить максимум 100 баллов (R лабораторные).

**Рубежный контроль** оценивается по следующим критериям:

Полнота выполнения практического задания: соответствует ли функциональность заданным требованиям и целям, насколько точно и без ошибок код выполняет поставленные задачи.

Качество и структура кода: качество, читаемость и организация кода, рациональность выполнения задания, последовательность именования и соблюдение лучших практик.

Творчество и инновации: творческий подход студентов к выполнению заданий, насколько студенты вышли за рамки основных требований и реализовали дополнительные возможности или использовали уникальные решения.

Пользовательский опыт: отзывчивость, доступность, насколько эффективно задание

отвечает требованиям целевой аудитории и обеспечивает приятное восприятие.

Самостоятельность решения: в репозитории студента есть коммиты только за его авторством, по коммитам в репозитории можно проследить как велась работа, студент может объяснить свой код и ход выполнения работы, если эти правила не соблюдаются, то работа не считается сланной.

Более подробное описание критериев дается в тексте задания рубежного контроля.

За полностью выполненные рубежные контроли также можно получить 100 баллов (R контроль).

Также имеется коэффициент сданных работ K сданные, который равен 1 если все работы сданы и 0 если хотя бы одна работа не сдана.

Итоговый балл рассчитывается по формуле: R сем =  $(0.5 \times R$  лабораторные + 0.5 х R контроль) \* К сданные.

Итоговый балл пересчитывается по шкале ниже и на основании полученной оценки фиксируется результат промежуточной аттестации.

Соответствие баллов в 100 балльной рейтинговой системе оценке по 4-бальной шкале: 0-54 - неудовлетворительно

55-69 - удовлетворительно

70-84 - хорошо

85-100 – отлично

## **7.3Оценочные средства**

7.3.1 Текущий контроль

Примерный список вопросов:

1. Какие типы значений есть в JS?

- 2. Чем отличаются строки "", " и "?
- 3. Какие есть циклы в JS?
- 4. Как создаются функции?
- 5. Какие методы массивов вы знаете?
- 6. Как можно перебирать элементы массива?
- 7. Что такое объект?
- 8. Как получить значение из свойства объекта?
- 9. Что такое DOM?
- 10. Какие есть способы получения элементов из DOM?
- 11. Что такое событие?
- 12. Как добавить обработчик события?
- 13. Примеры свойств в объекте event.
- 14. Примеры методов у элементов DOM.
- 15. Назовите фазы жизненного цикла события.
- 16. Что такое метод объекта?
- 17. Что такое функция-конструктор?
- 18. Для чего используется ключевое слово new?
- 19. Как работает и на что указывает ключевое слово this?
- 20. Что такое WebGL?
- 21. Что такое canvas?
- 22. Какие объекты требуются для полноценной работы three.js?
- 23. Виды камер в three.js и их основные параметры.
- 24. Виды источников света и их основные параметры.
- 25. Работа с тенями и какие свойства объектов при этом задействуются.
- 26. Что можно/нужно указать для создания bufferGeometry?
- 27. Из чего состоит mesh в three.js?
- 28. Что такое node.js
- 29. npm назначение и основные команды
- 30. package.json назначение и основные свойства
- 31. Польза от .gitignore
- 32. Способы проверки работоспособности сервера
- 33. Создание минимального сервера на node.js
- 34. Объекты запроса и ответа свойства, методы
- 35. Получение данных из тела запроса.
- 36. Что такое express?
- 37. В чем заключается концепция промежуточного ПО (middleware)?
- 38. Для чего используется static?
- 39. Что дает использование Router?
- 40. Как работает CommonJS, для чего нужны require, module.exports, exports.
- 41. В чем заключается концепция промежуточного ПО (middleware)?
- 42. Для чего нужна функция next в middleware?
- 43. Как устанавливаются middleware уровня приложения и уровня маршрутизатора?
- 44. Как установить middleware на отдельный путь и метод?
- 45. Какие параметры и как работает middleware предназначенный для обработки ошибок?
- 46. Какие есть отрицательные стороны у использования middleware?
- 47. Что такое Promise?
- 48. Для чего нужны методы then, catch, finally?
- 49. Как работает async/await?
- 50. В чем заключается идея документо-ориентированных бд?
- 51. Как создать подключение к MongoDB?
- 52. Какие методы из драйвера для node используются для чтения и добавления документов в MongoDB?
- 53. Для чего используются контроллеры и сервисы?
- 54. Что такое CRUD
- 55. Какие методы используются в mondodb для CRUD.
- 56. Какие параметры есть у методов для работы с документами в mondodb.
- 57. Как реализуется и работает обработка ошибок с помощью промежуточного ПО.
- 58. Объект Error в JS.
- 59. Что такое Fetch API
- 60. Какие есть свойства и методы у объекта Response в Fetch API
- 61. Как работает функция fetch()
- 62. На базе чего построен Fetch API
- 63. Как работает делегирование событий
- 64. Какие методы из DOM позволяют создавать и добавлять элементы
- 65. Что такое data-атрибуты и как их использовать

Пример задания рубежного контроля

### **Главные требования**

- 1. Работа выполнена самостоятельно.
- 2. Работа написана во время занятия.
- 3. Не менее трех коммитов за авторством студента, равномерно распределенных по времени выполнения задания.
- 4. Работа размещена на удаленном репозитории на Github, который создан через Github Classroom. (Без этого работа не проверяется) **Задание**
- 1. Принять задание по ссылке на Github Classroom
- 2. Клонировать репозиторий, который был создан после принятия задания.
- 3. Финальный вариант когда с историей работы, должен быть в этом репозитории.
- 4. Проект инициализирован с помощью команды npm init. Имя проекта RK, имя автора ваше имя.
- 5. Для запуска сервера есть скрипт с именем start в файле package.json.
- 6. Проект содержит файл .gitignore с нужными исключениями для node.js.
- 7. Реализована серверная логика с использованием node.js и express по варианту.
- 8. Проект структурирован: routes, controllers, services, middlewares, configs.
- 9. Сервер запускается на порту 5500.
- 10. Все запросы логируются в консоль. Можно использовать стороннее промежуточное ПО.
- 11. Есть промежуточное ПО для обработки ошибок, возникающих на стороне сервера и отправляющее сообщению клиенту со статусом 500.
- 12. Есть промежуточное ПО, которое обрабатывает запросы на несуществующие конечные точки (end points) и отправляет ответ со статусом 400.
- 13. Есть промежуточное ПО проверяющее наличие заголовка Content-Type и что он содержит application/json, а также на наличие нужных данных в теле запроса согласно варианту, в противном случае отправить ответ {status: "error", message: "Неверные данные"} с кодом 400.
- 14. Для хранения данных используется субд MongoDB, сервер которой работает на порту 27017.

**Важно**: Используйте имена свойств в объектах, такие как приведены в варианта, так как они будут использоваться для тестирования на работоспособность ваших работ.

**Варианты 1. Книги POST /authors** - добавить нового автора. Данные: {

name: string // имя автора

} **POST /authors/:id/books** - добавить новую книгу автора.

Данные:

{

title: string, // название книги year: number, // год издания series: string // серия

} **GET /authors/:id/books** - получить все книги одного автора, сгруппированных по сериям.

Данные:

 $\lceil$ 

{genre: string,[{name: string, year: number},{name: string, year: number}]}, {genre: string,[{name: string, year: number},{name: string, year: number}]},

… ] **2. Бонсай POST /trees** - добавить новое дерево. Данные: { type: string, // вид age: number, // возраст

height: number // высота

}

 $\sqrt{2}$ 

**GET /trees?key=value&key=value** - получение деревьев, удовлетворяющим фильтрам из query-параметров. Если key нет среди полей документа (вид, возраст, высота) вернуть ошибку, в противном случае вернуть список удовлетворяющий критериям. Если совпадений нет, то вернуть пустой массив.

Данные:

{type: string, age: number, height: number}, {type: string, age: number, height: number}

… ]

**3. 3D-печать**

**POST /orders** - добавить новый заказ.

Данные:

 $\{$ 

name: string, // имя модели priority: [express, normal], // cрочность: обычный, срочный material: [pla, abs] // Вид пластика: PLA, ABS

} **GET /orders?sort=value** - получить заказы, отсортированные по материалу или срочности. Если неверный query-параметр, то возвращается список отсортированный по имени.

Данные:  $\mathbf{I}$ {name: string, priority: express, material: abs}, {name: string, priority: normal, material: pla}, ] **4. Лакросс**

**POST /teams** - добавить команду. Данные:  $\left\{ \right.$ 

teamName: string, // имя команды city: string // город

}

**POST /players** - добавить игрока. Если команды нет в базе данных, то вернуть сообщение об ошибке, если есть, то добавить игрока к этой команде.

Данные:

{

teamName: string, // имя команды playerName: string, // имя игрока position: [off, def] // позиция игрока

} **GET /teams/:id** - получить полную информацию о команде.

Данные:

 $\left\{ \right.$ 

teamName: string, // имя команды city: string, // город players: {def: number, off: number} // количество игроков по позициям

}

# **5. Космический туризм**

**POST /trips** - добавить путешествие.

Данные:  $\{$  destination: string,  $\#$  направление spotNumber: number,  $\#$  количество мест date: date // дата начала }

**POST /trips/:id/passengers** - добавить туриста к путешествию. Если все места уже заняты, то туриста не добавлять и вернуть сообщение об ошибке.

Данные:

```
{name: string // имя туриста}
```
**GET /trips/:id** - получить информацию о путешествии и список всех пассажиров. Данные:

{

}

```
destination: string, // направление
spotsLeft: number, // количество оставшихся мест
passengers: [{name: string},{name: string}…] // список пассажиров
```